# **QGIS Application - Bug report #18045 Python function for expression is not loaded automaticaly**

*2018-02-05 07:11 AM - Ondrej Remes*

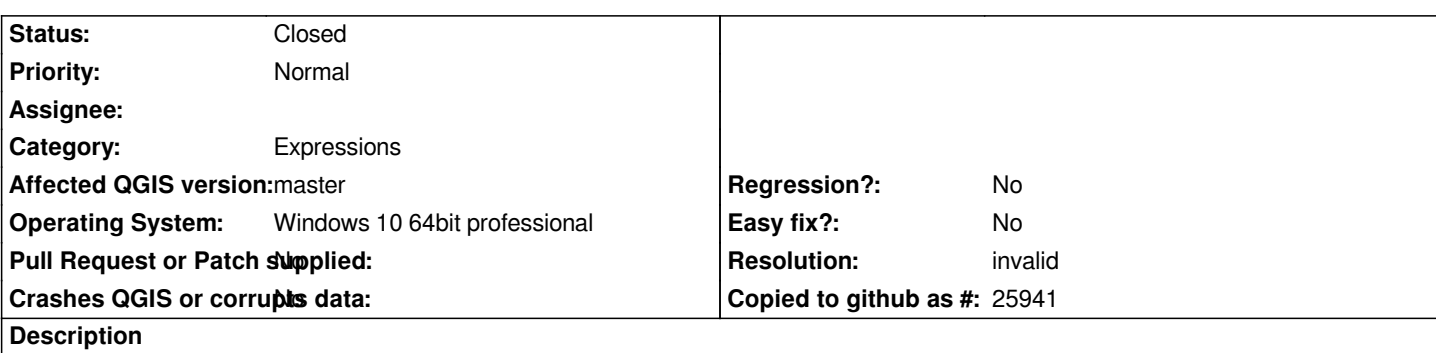

*Hello, i have problem with automatic loading python function for expressioning. The function is okey if i load it immediately before use it in expression. everything is ok until I restart QGIS. Is this option a new feature or bug?*

# **History**

### **#1 - 2018-02-05 07:17 AM - Ondrej Remes**

*- File after\_manual\_loading\_everything\_is\_ok.jpg added*

*- File my\_expression\_in\_python\_window.jpg added*

*I use qgis-dev 2.99. There are images of my python function and moment after loading. Everything is ok.*

# **#2 - 2018-04-14 01:37 PM - Tudor Bărăscu**

*You need to press the load button to reload the function after reediting it! It's in the "Function editor" window, on top.. above-left of the python code window.*

### **#3 - 2018-04-14 11:07 PM - Nyall Dawson**

*- Resolution set to invalid*

*- Status changed from Open to Closed*

### **Files**

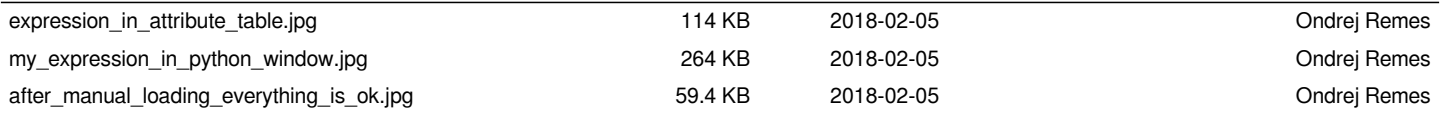